### Git: Part 1 Overview & Object Model

These slides were largely cut-and-pasted from http://excess.org/article/2008/07/ogre-gittutorial/, with some additions from other sources. I have deleted a lot from the cited tutorial, and recommend that you listen to the entire tutorial on line, if you can.

## Who needs Git?

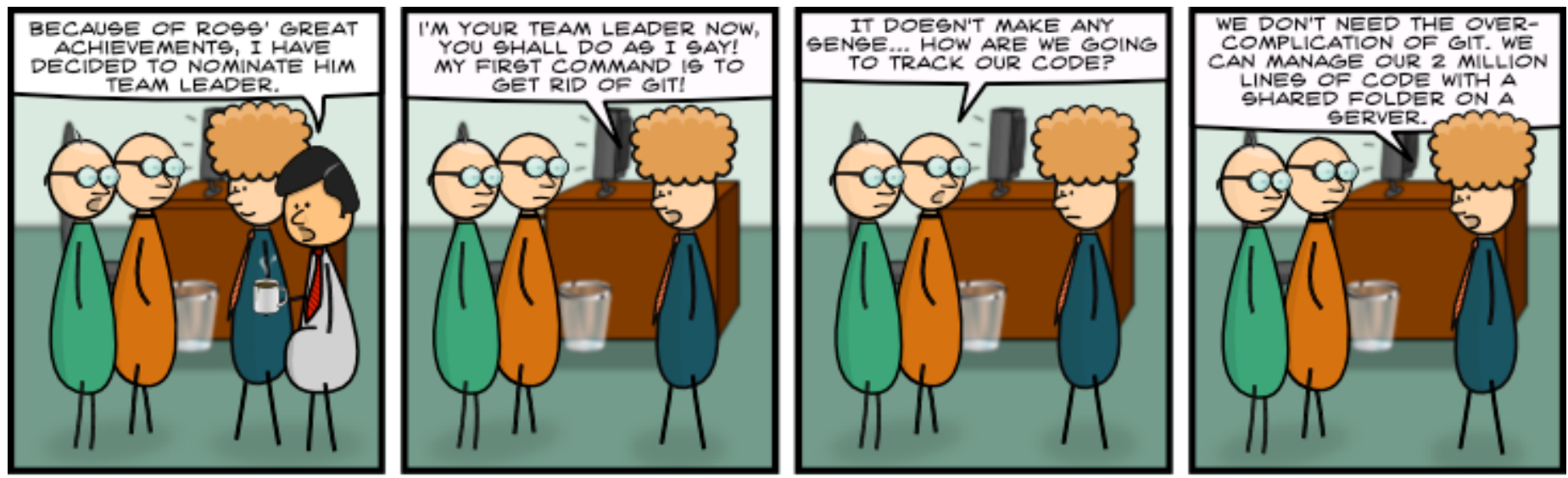

#101 - "WHO NEEDS GIT?" - BY SALVATORE IOVENE, JAN. 26TH 2009

HTTP://www.GEEKHEROCOMIC.COM/

http://www.geekherocomic.com/2009/01/26/who-needs-git/

# Topics

- What is Git?
- SCM concepts used in Git
- Git object model
- Representation of Git objects as files
- References

## Git

- A collection of tools developed by Linux kernel group for SCM
	- Now used by several other groups, and apparently growing in popularity
- Actually implements a replicated versioned file system
- Can be used to implement a variety of software configuration management models and workflows

## Git Flavor

- A collection of <u>many</u> tools
- Evolved from scripts
- Suited to a C programmer's mentality
- Everything is exposed and accessible
- Very flexible

– You can do anything the model permits – Including shooting yourself in the foot

• **Need to understand the underlying model** 

### Git has a **lot** of commands

- Learn a core subset of them
- And one of the GUI tools (e.g., gitk)
- Then learn the rest as you need them

# Groups of Git commands

- Setup and branch management – init, checkout, branch
- Modify

– add, delete, rename, commit

• Get information

– status, diff, log

- Create reference points
	- tag, branch

## Source code

### contains

- Directories
- Files

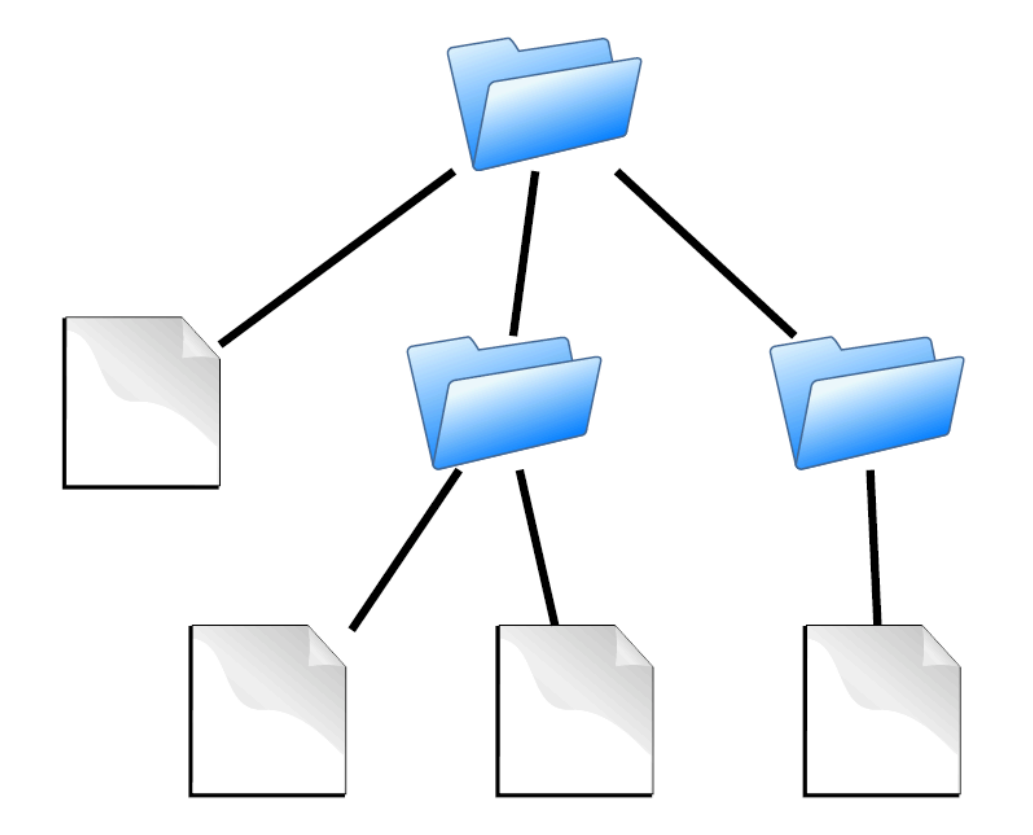

### is the substance of a software configuration

# Repository

- Contains
	- -files
	- $-$  commits

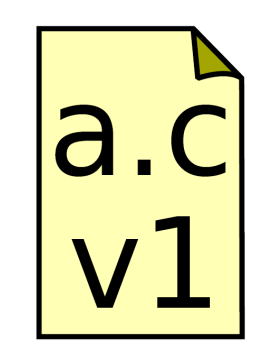

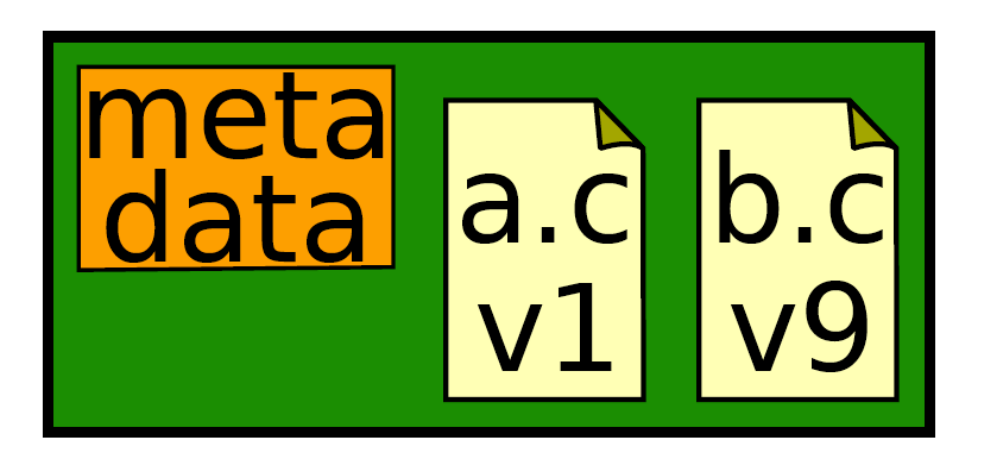

### records history of changes to configuration

# Repository

### Contains

- -files
- $-$  commits
- ancestry relationships

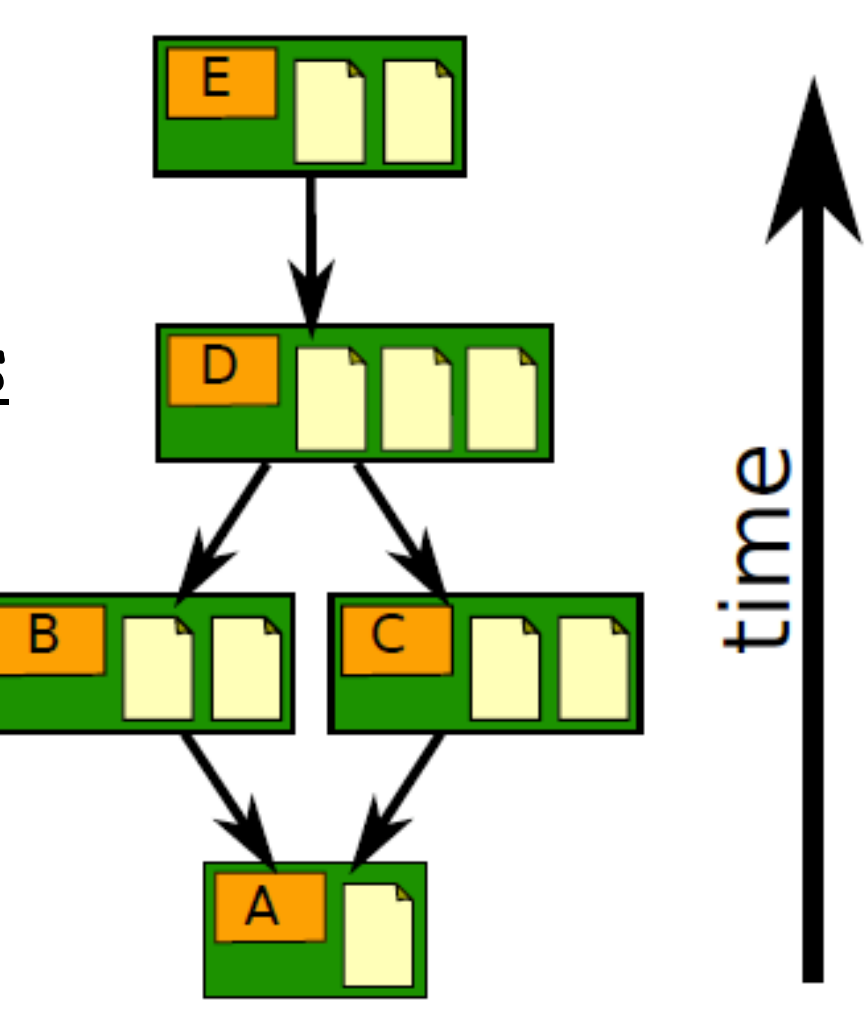

## Ancestry relationships

### form a directed acyclic graph  $(DAG)$

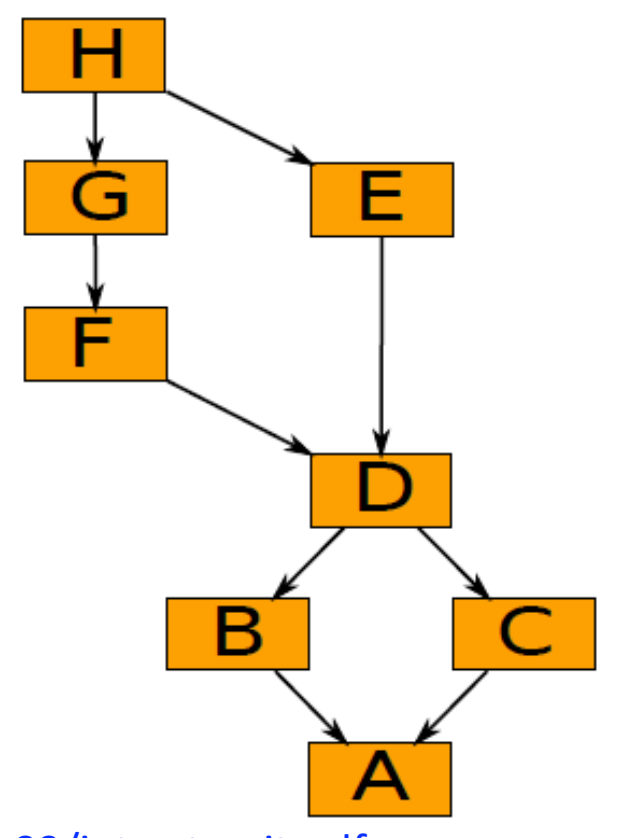

# Ancestry graph features

### Tags

- identify versions of interest
- including "releases"

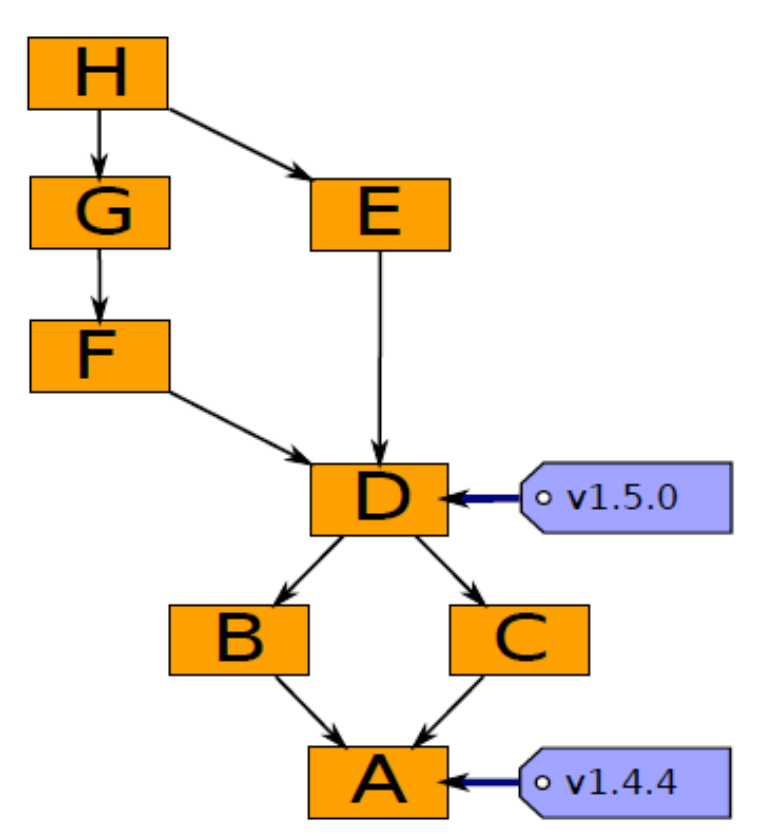

# Ancestry graph features

### **HEAD**

- is current checkout
- usually points to a branch

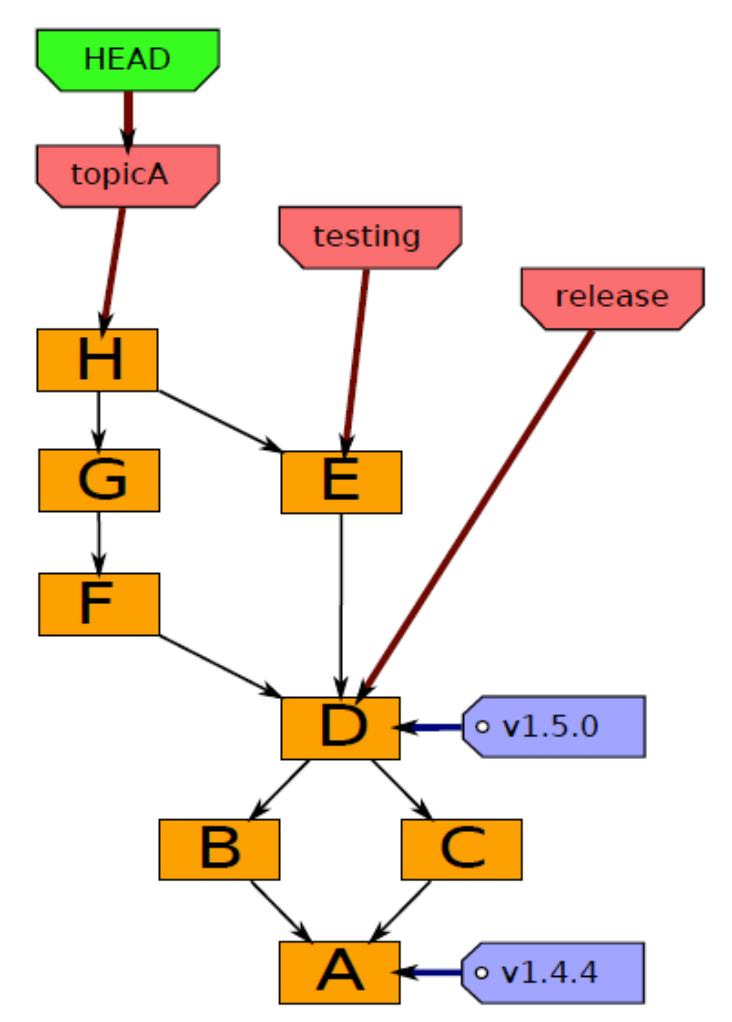

# Head may point to any commit

### In this case it is said to be detached.

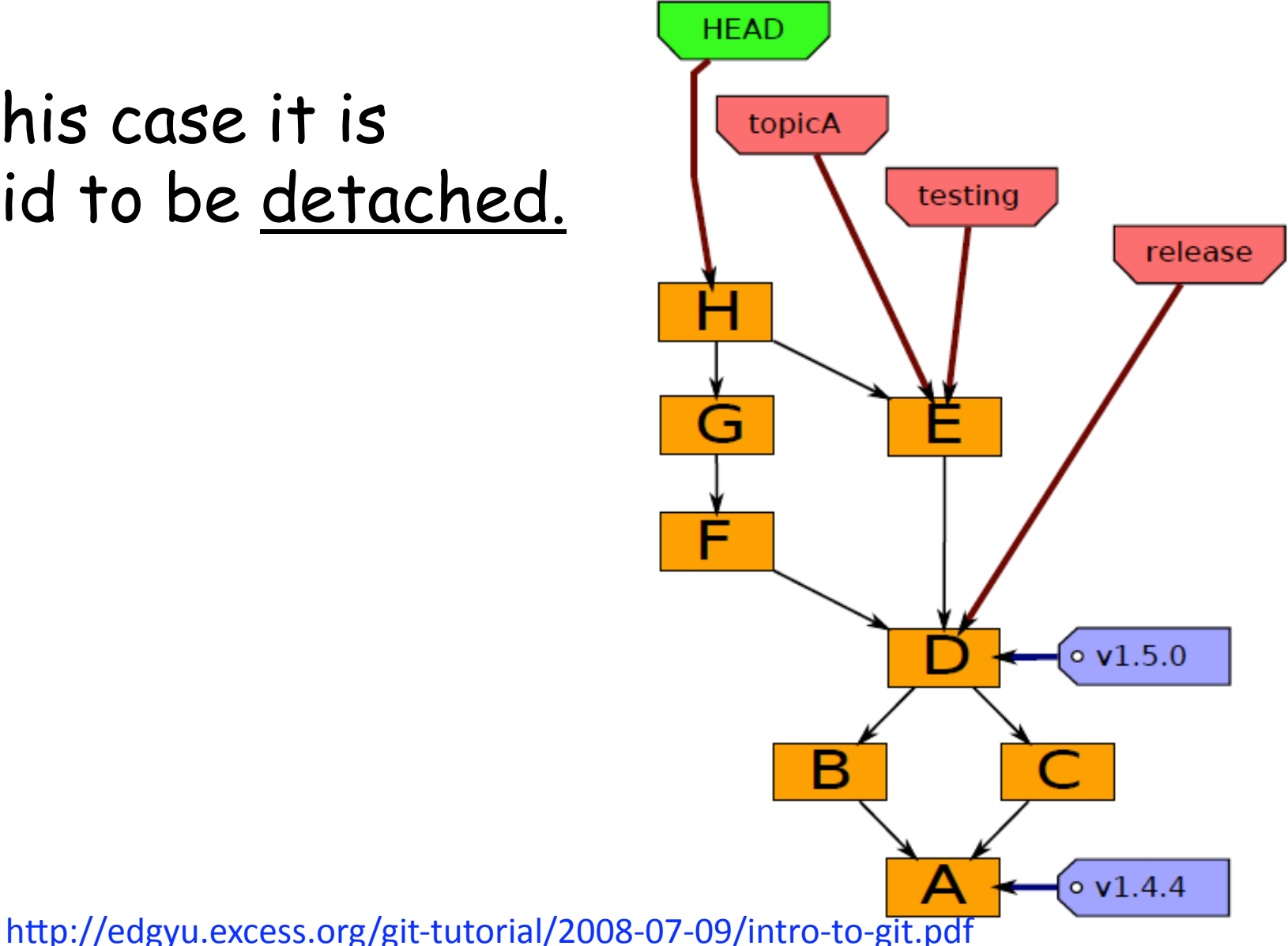

# Git components

### Index

- -"staging area"
- $-$  what is to be committed

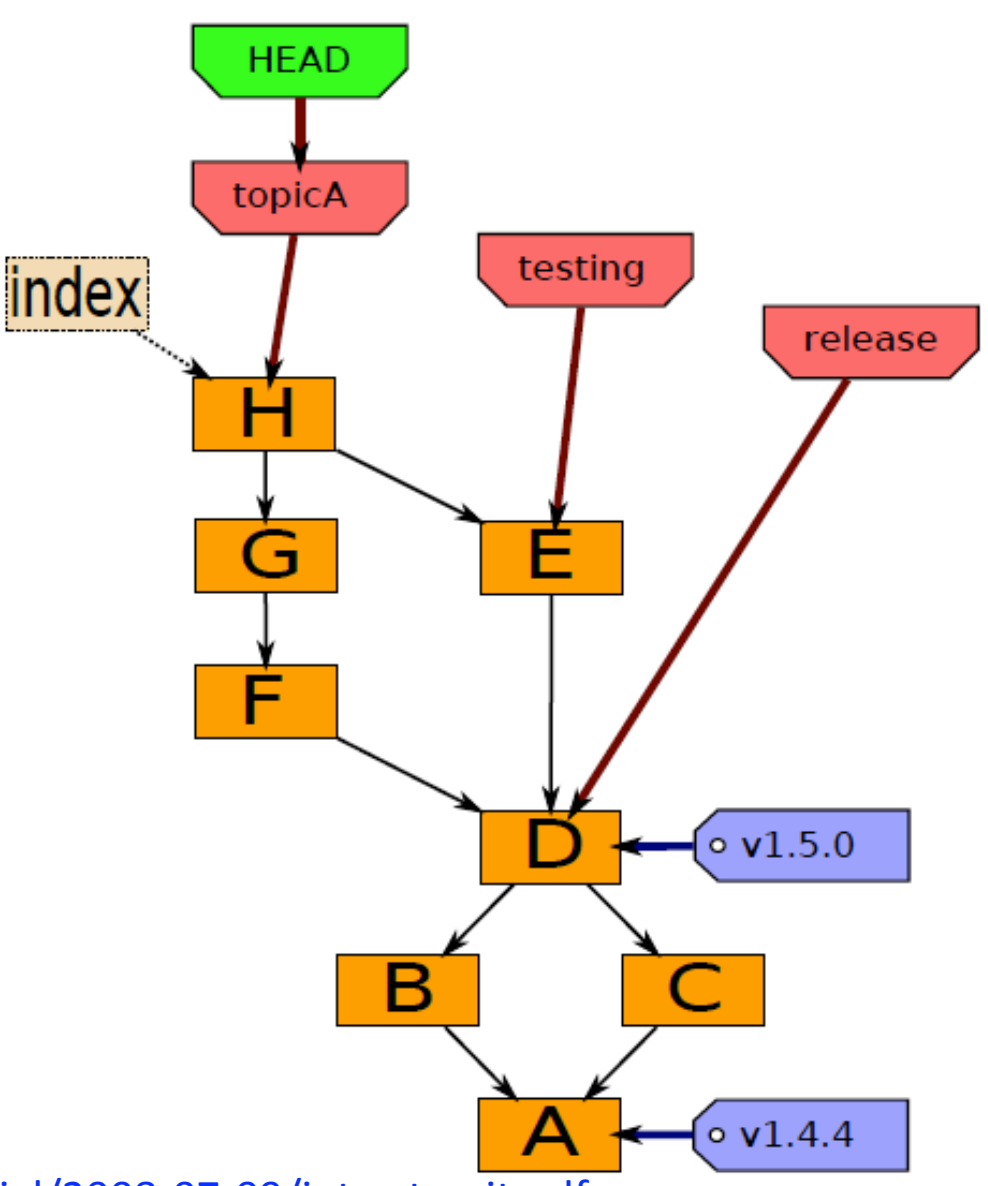

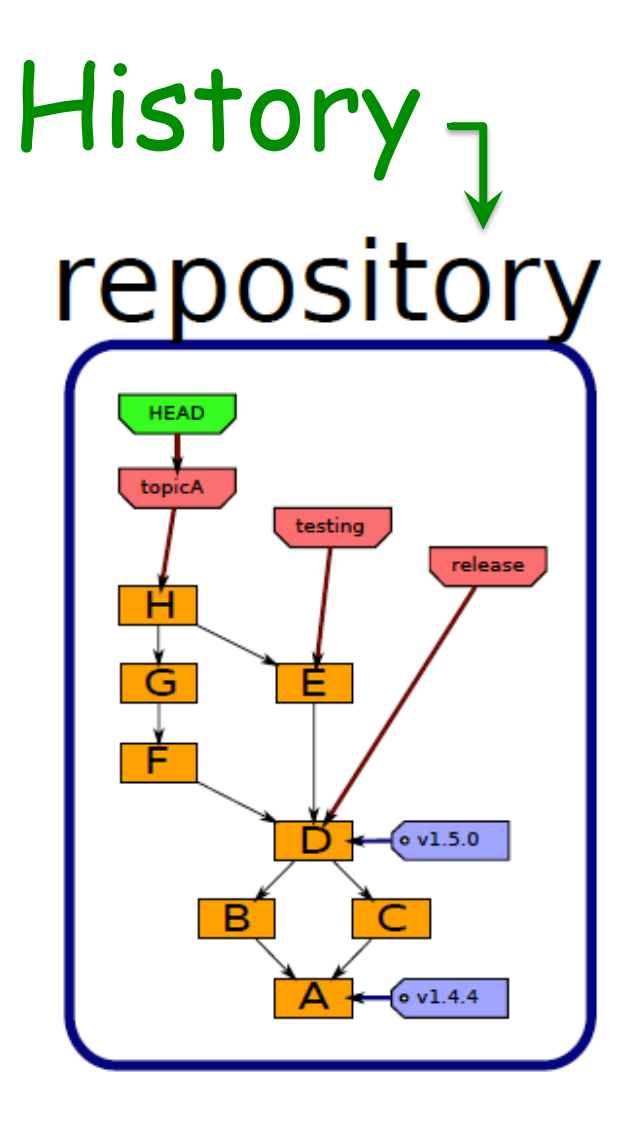

#### A database, stored in directory ".git".

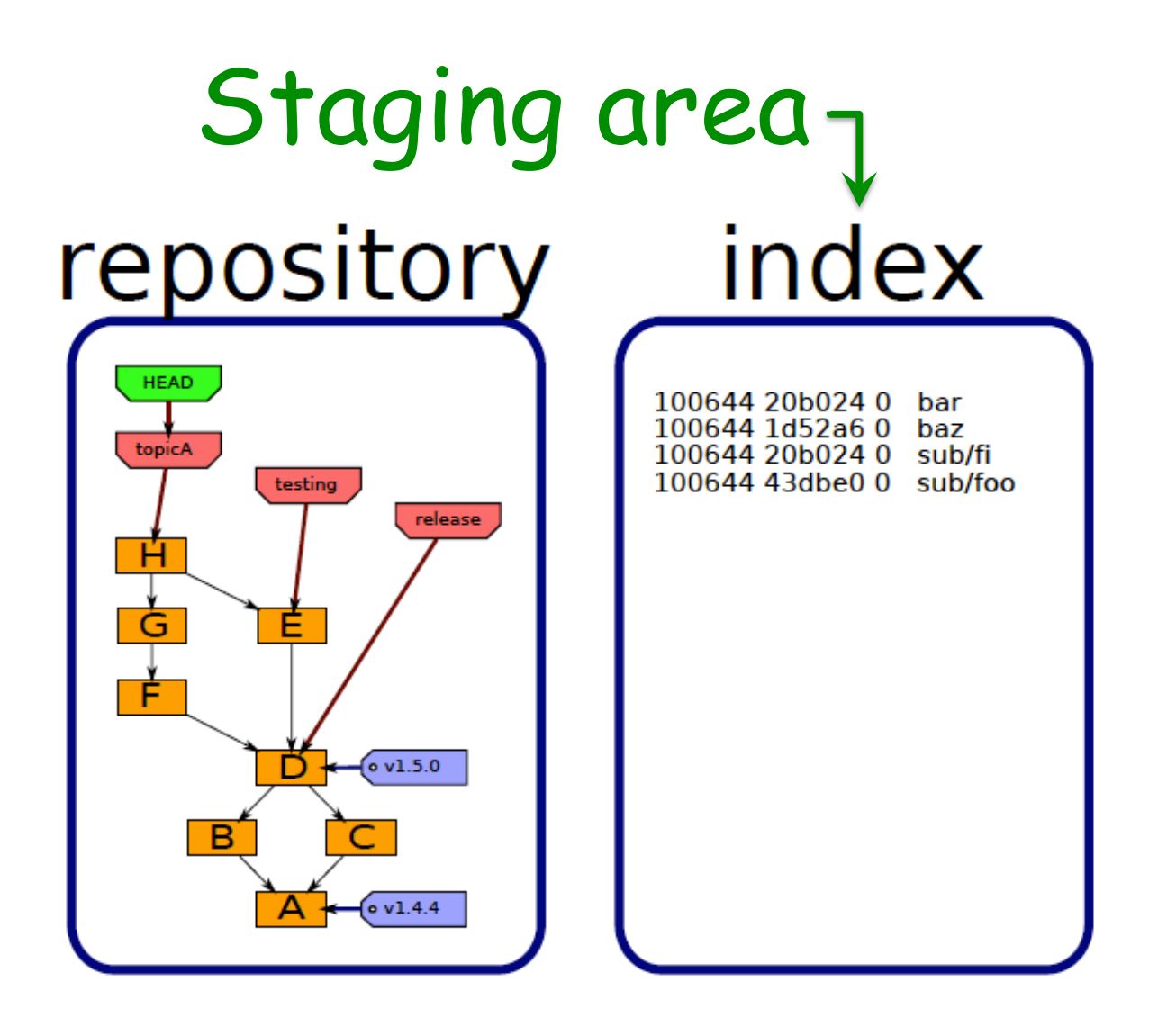

Also stored in directory ".git".

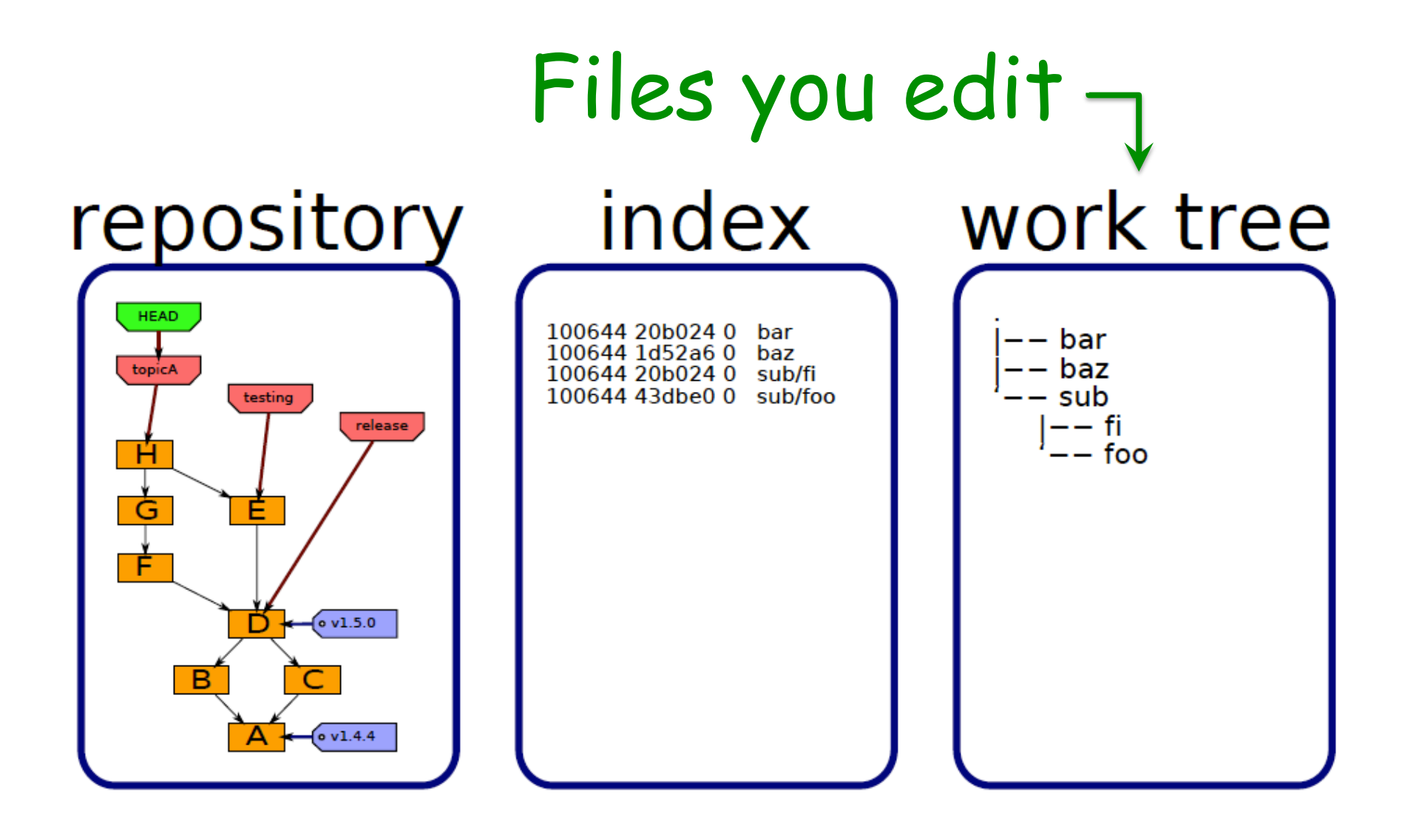

Stored in the directory containing directory ".git".

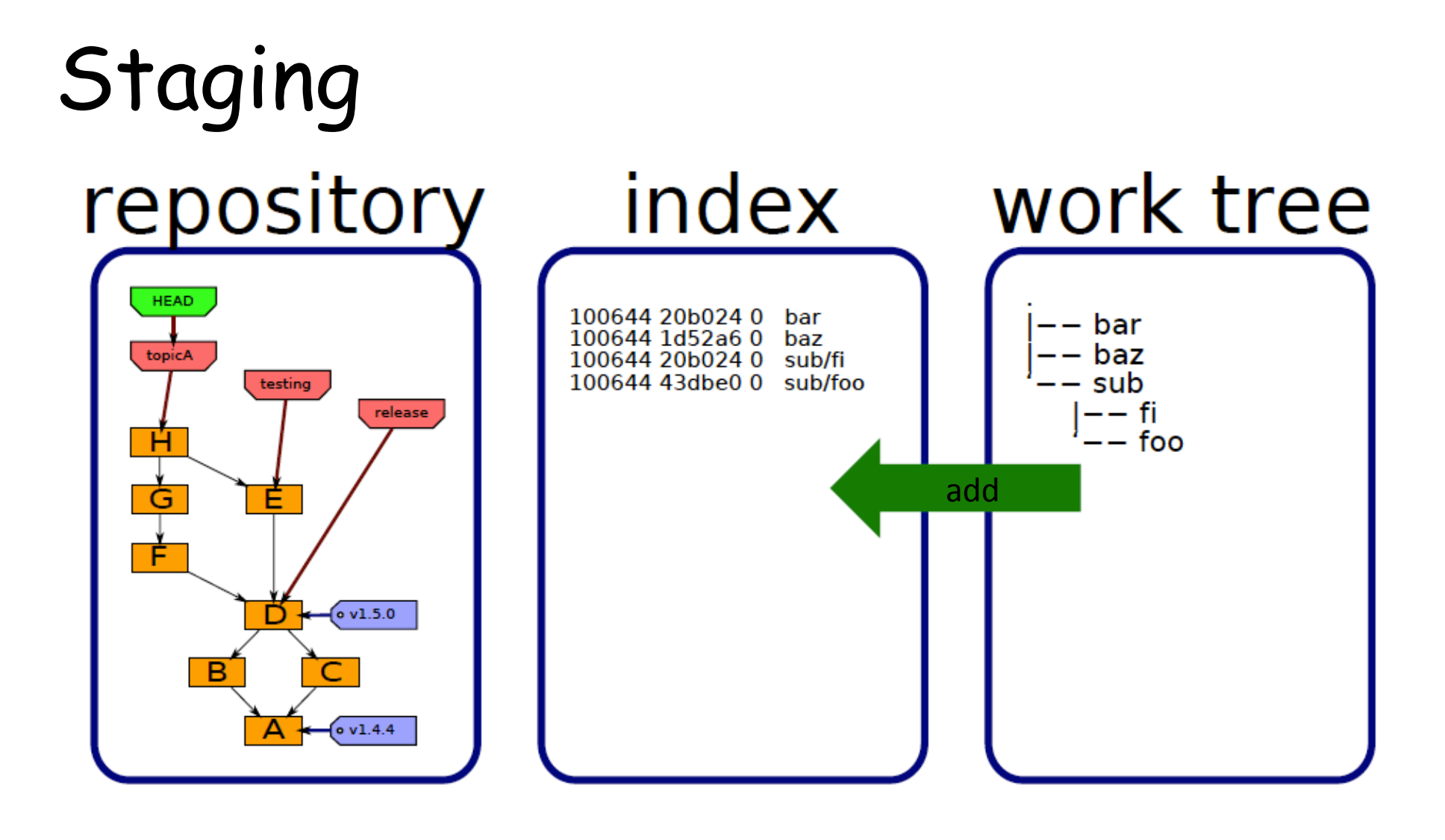

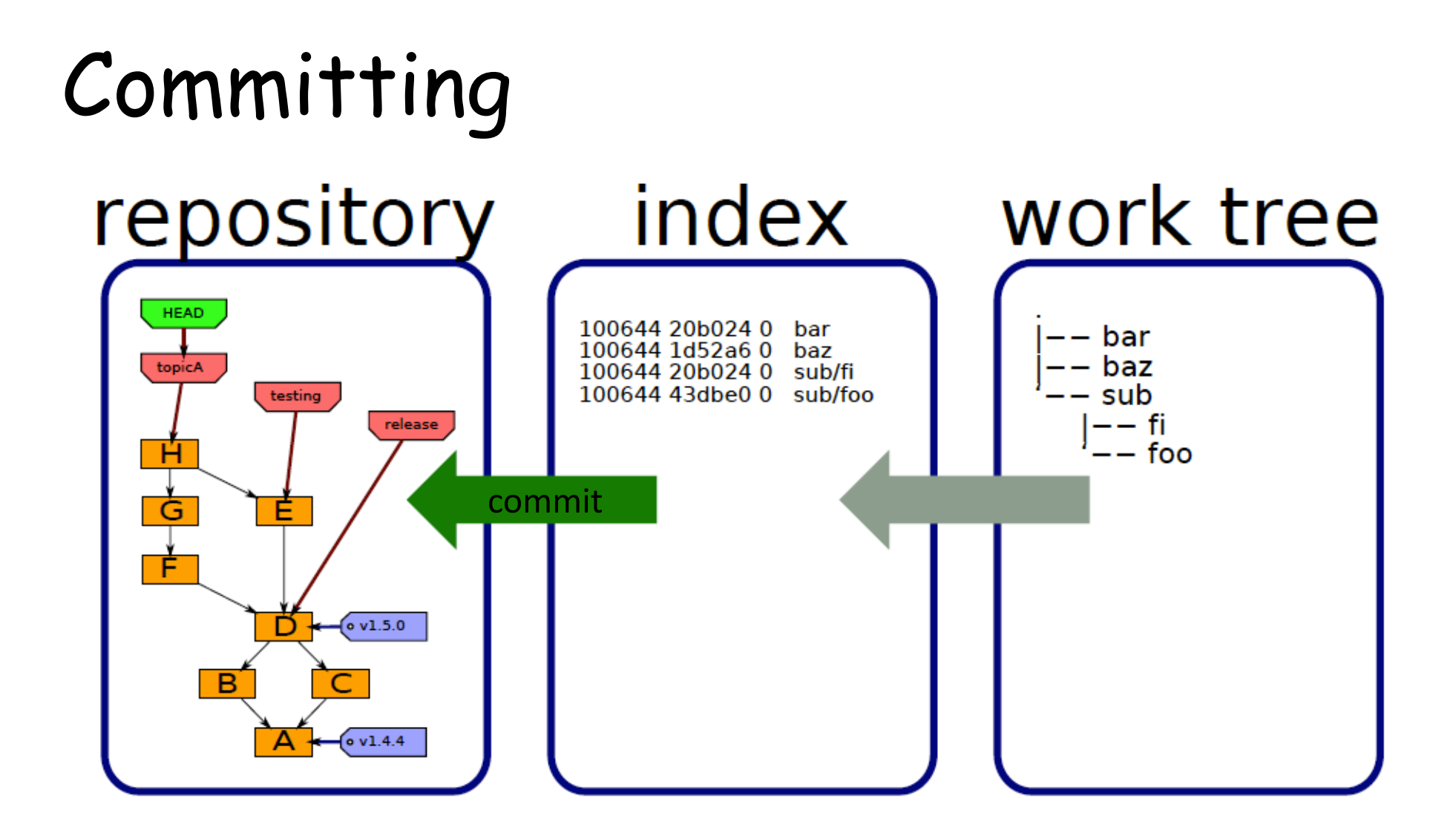

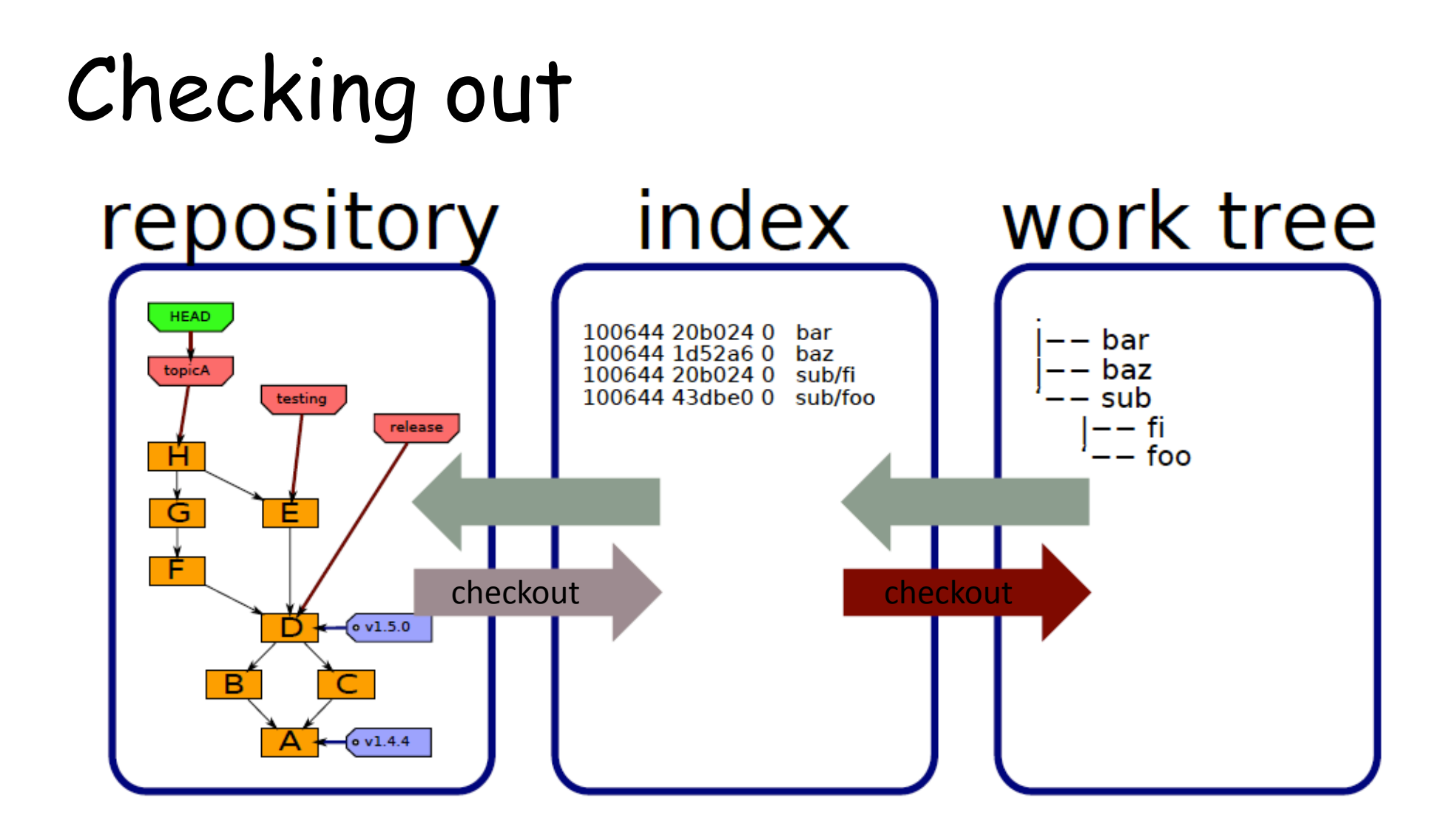

### Local Operations

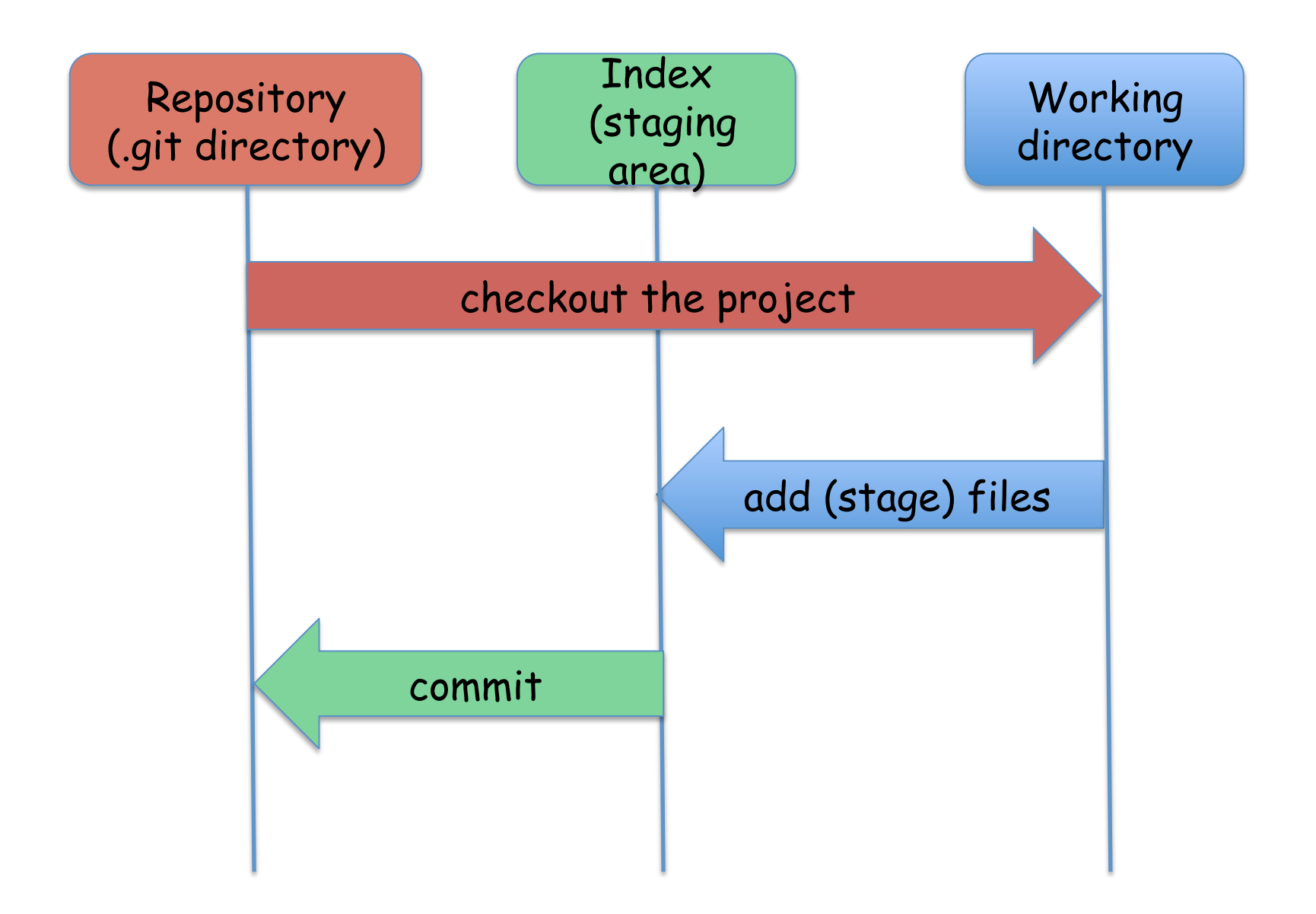

# Object types

- Blobs
- Trees
- Commits
- Tags

Git Object Model

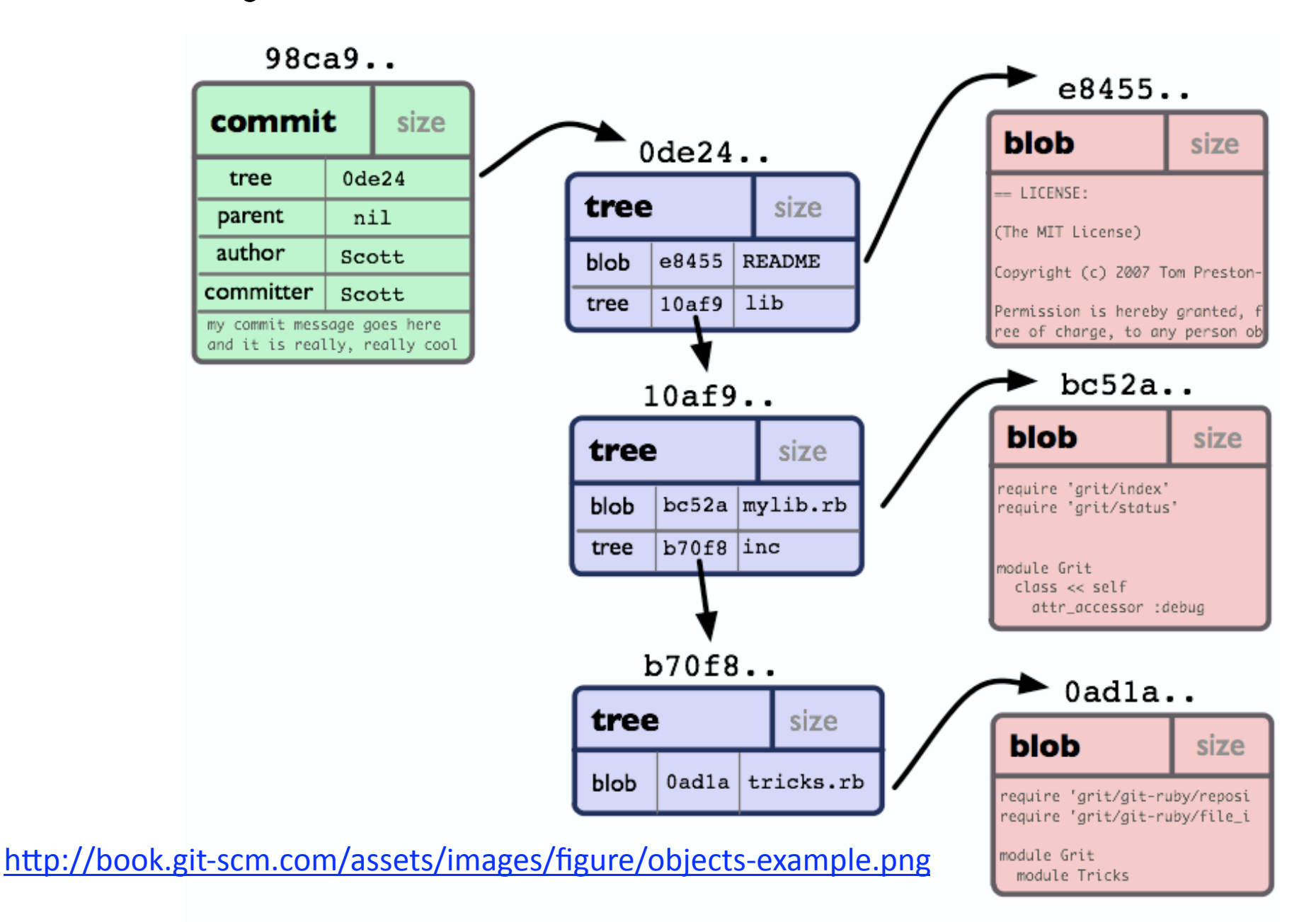

# As UML class diagram

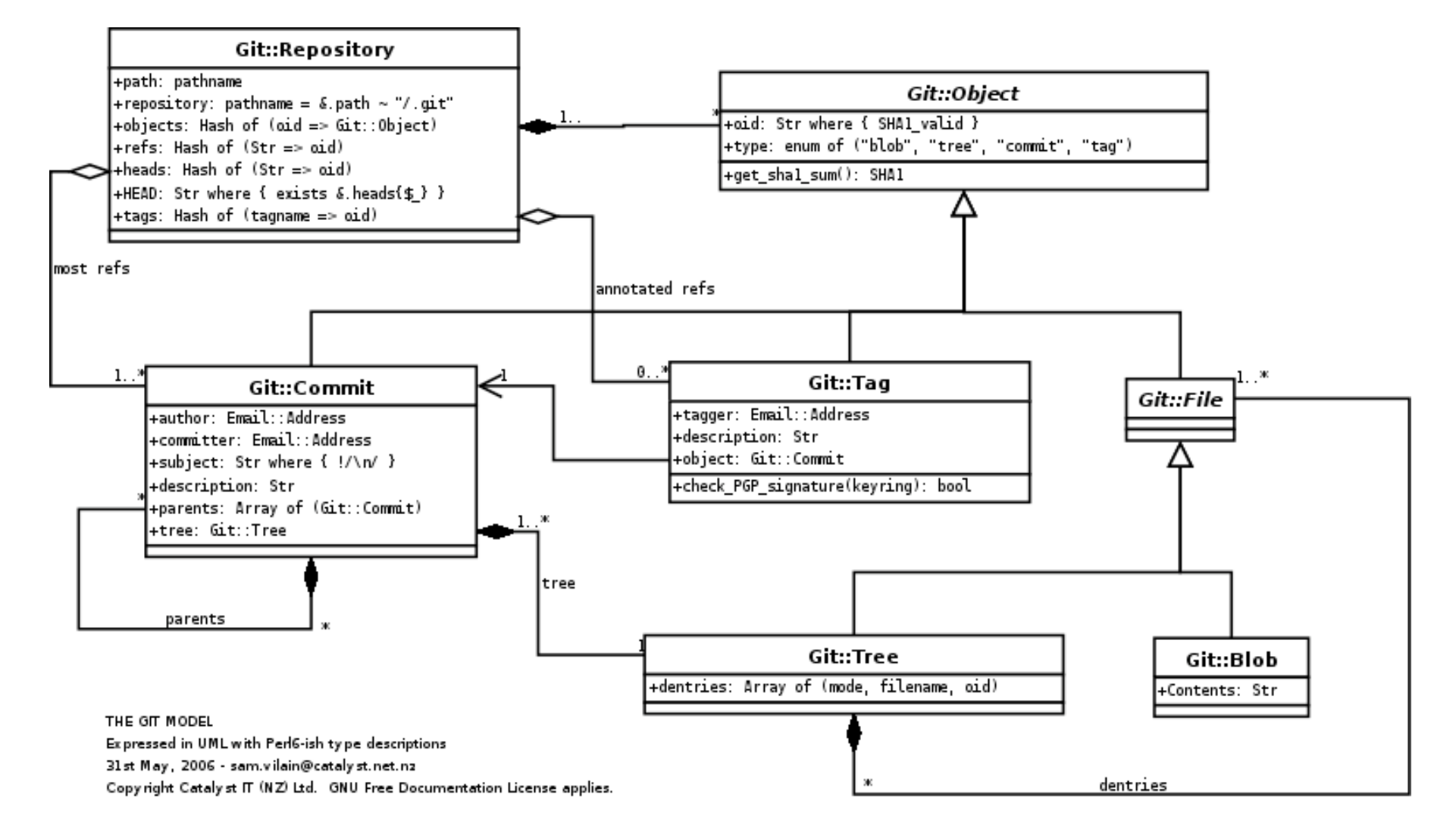

http://utsl.gen.nz/talks/git-svn/git-model.png

### Repository

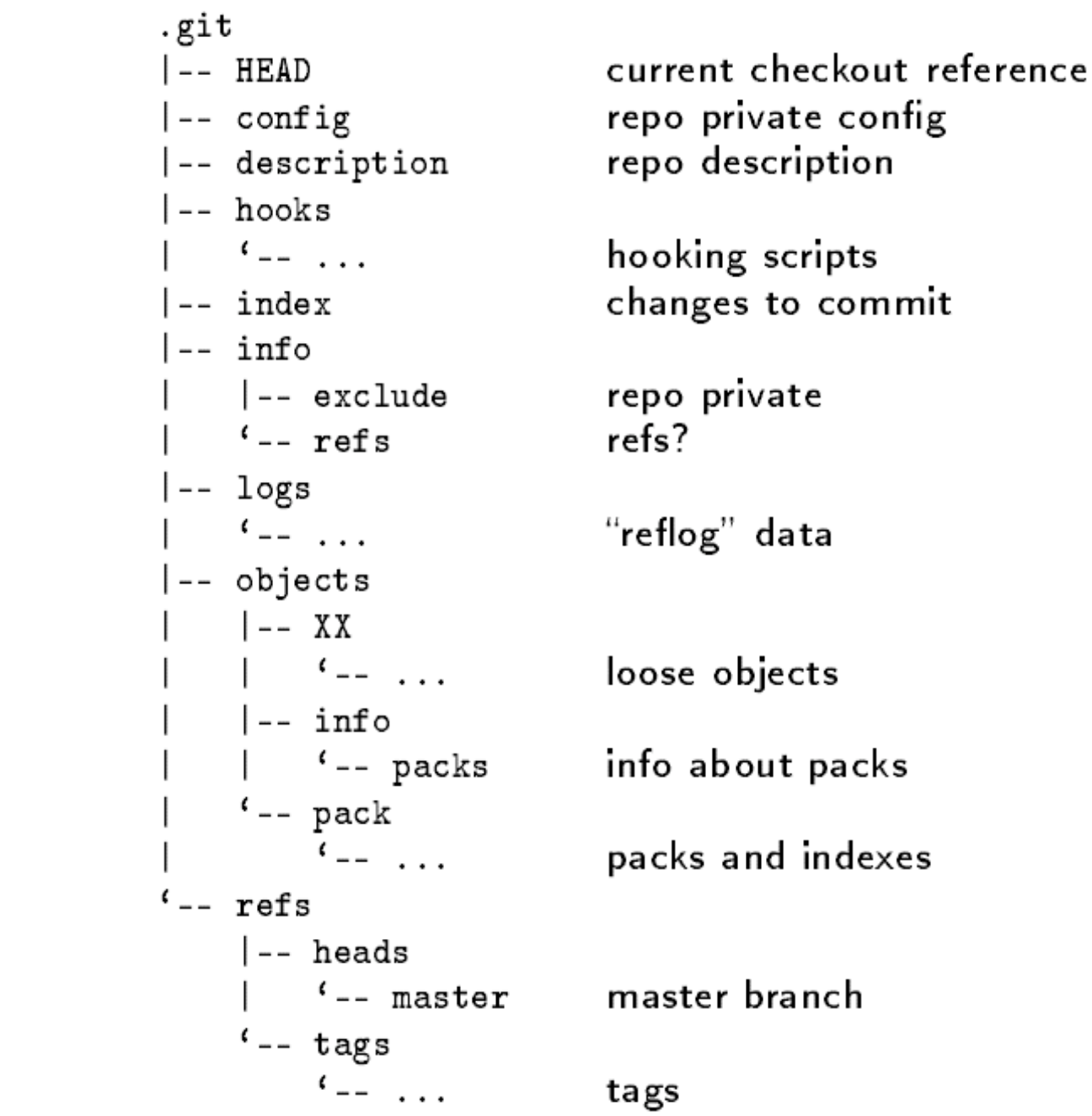

# .git/objects

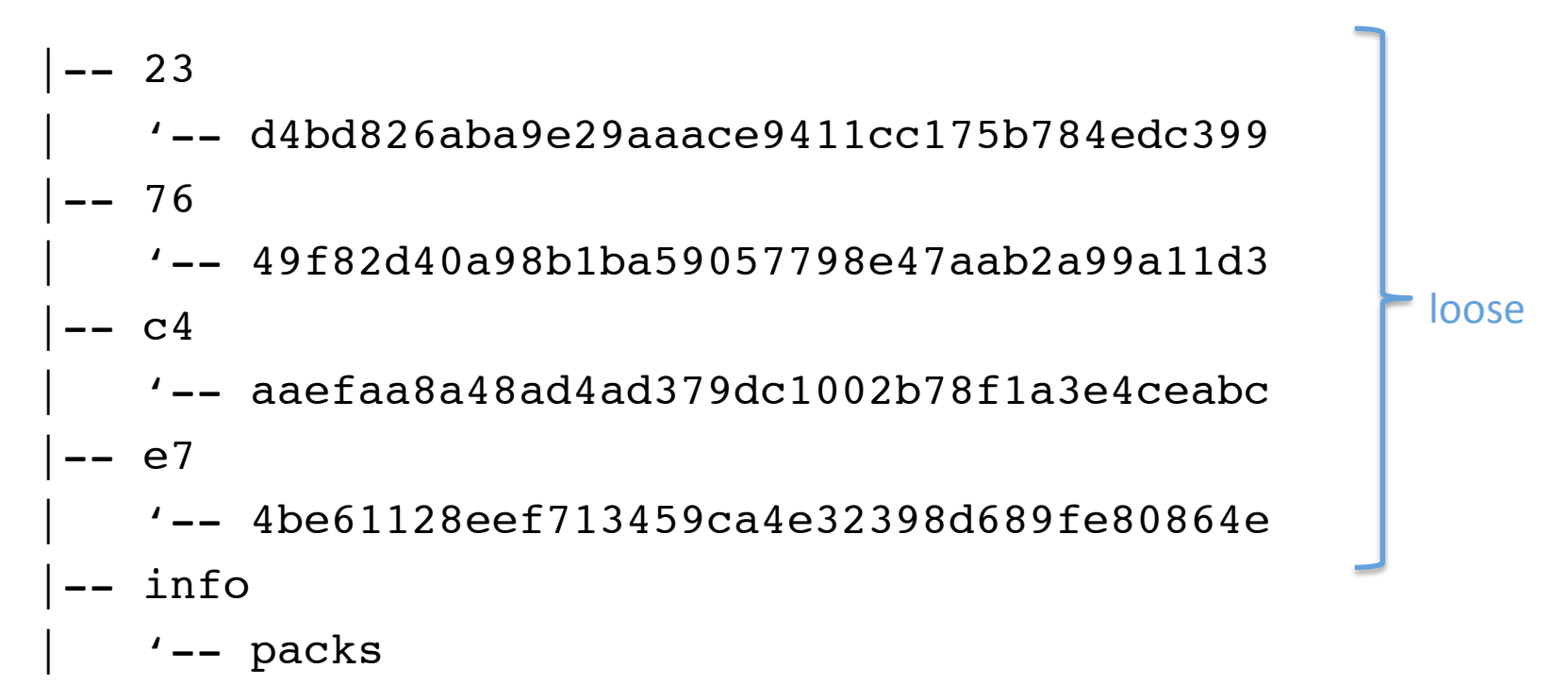

- $'$ -- pack
	- $\vert$ -- pack-b7b026b1a0b0f193db9dea0b0d7367d25d3a68cc.idx
	- '-- pack-b7b026b1a0b0f193db9dea0b0d7367d25d3a68cc.pack

## Some other repository files

• .git/config

• ...

- .git/description used by gitweb
- .git/info/exclude files to ignore

### Repository object naming convention

"content addressable" (hashed)

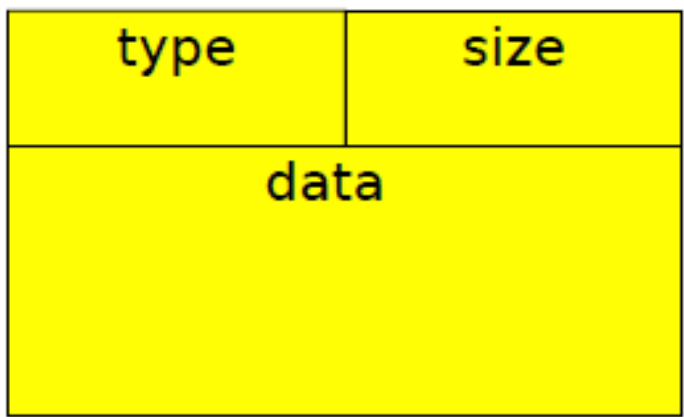

### Data values determine hash

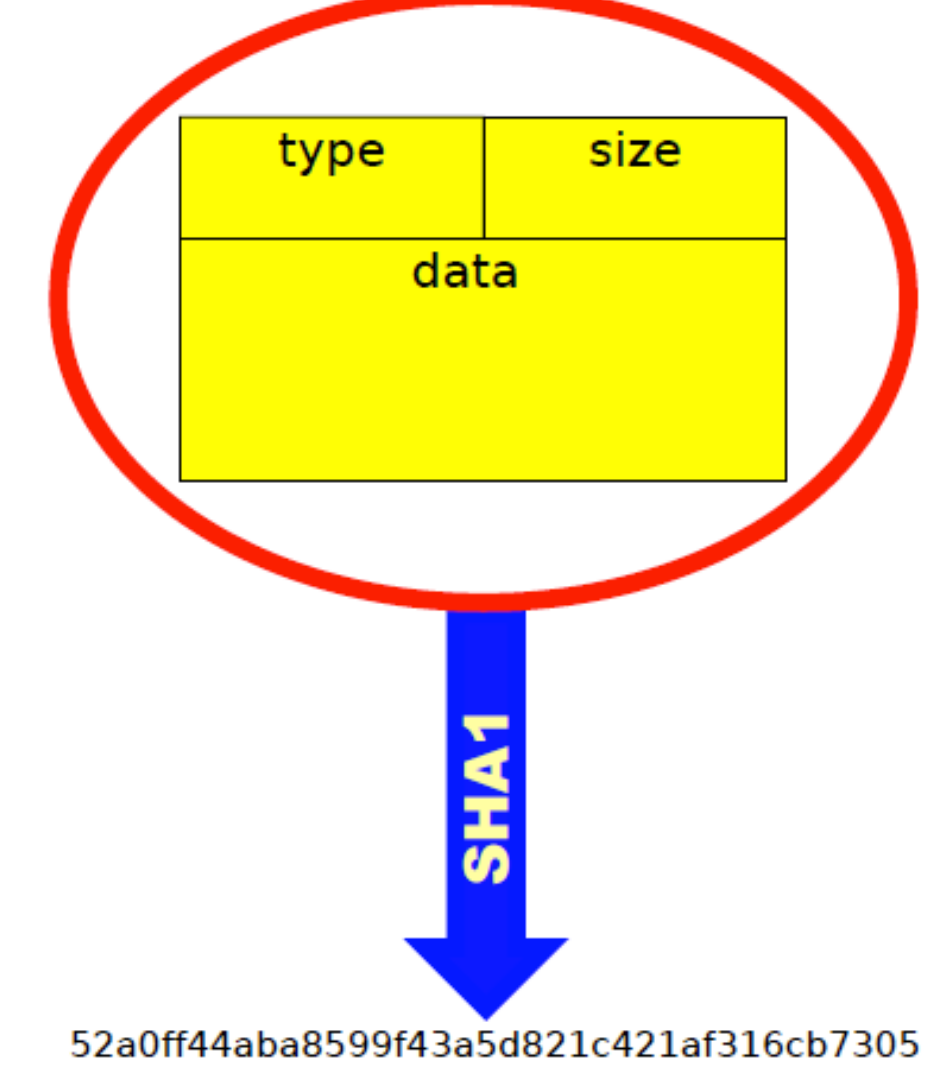

## Hash value is filename

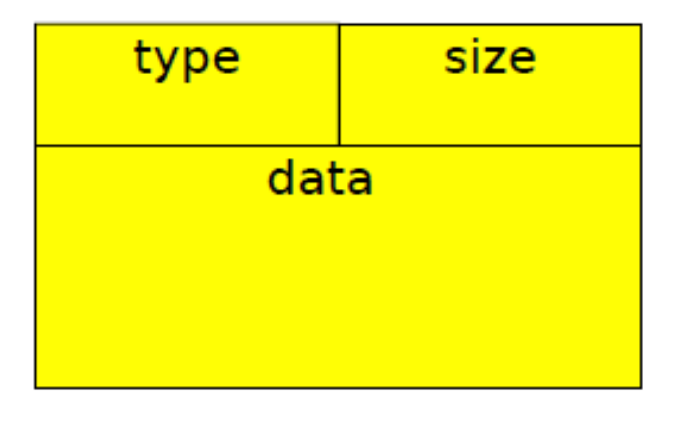

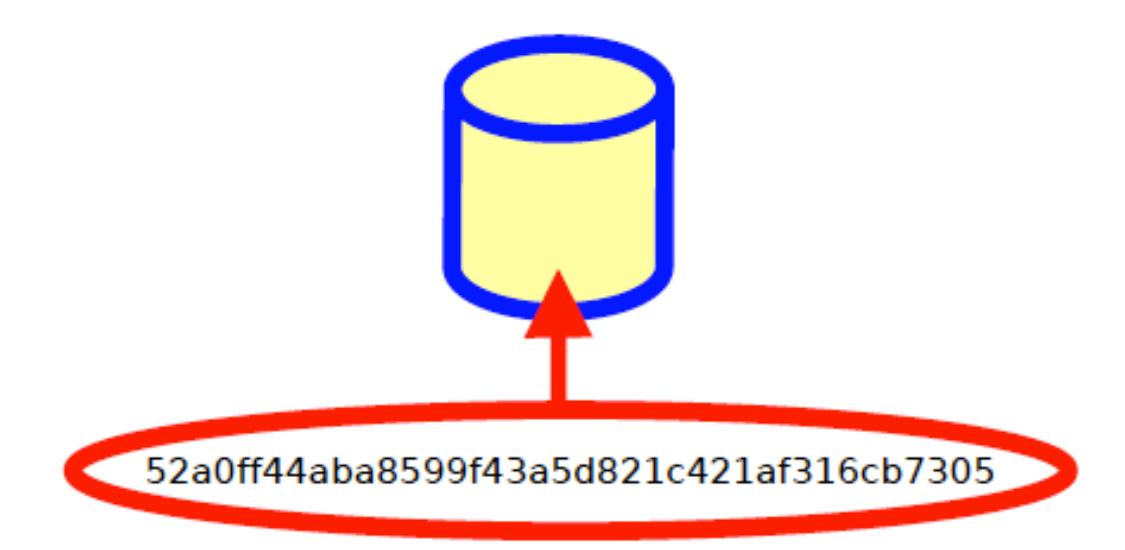

## File contains data

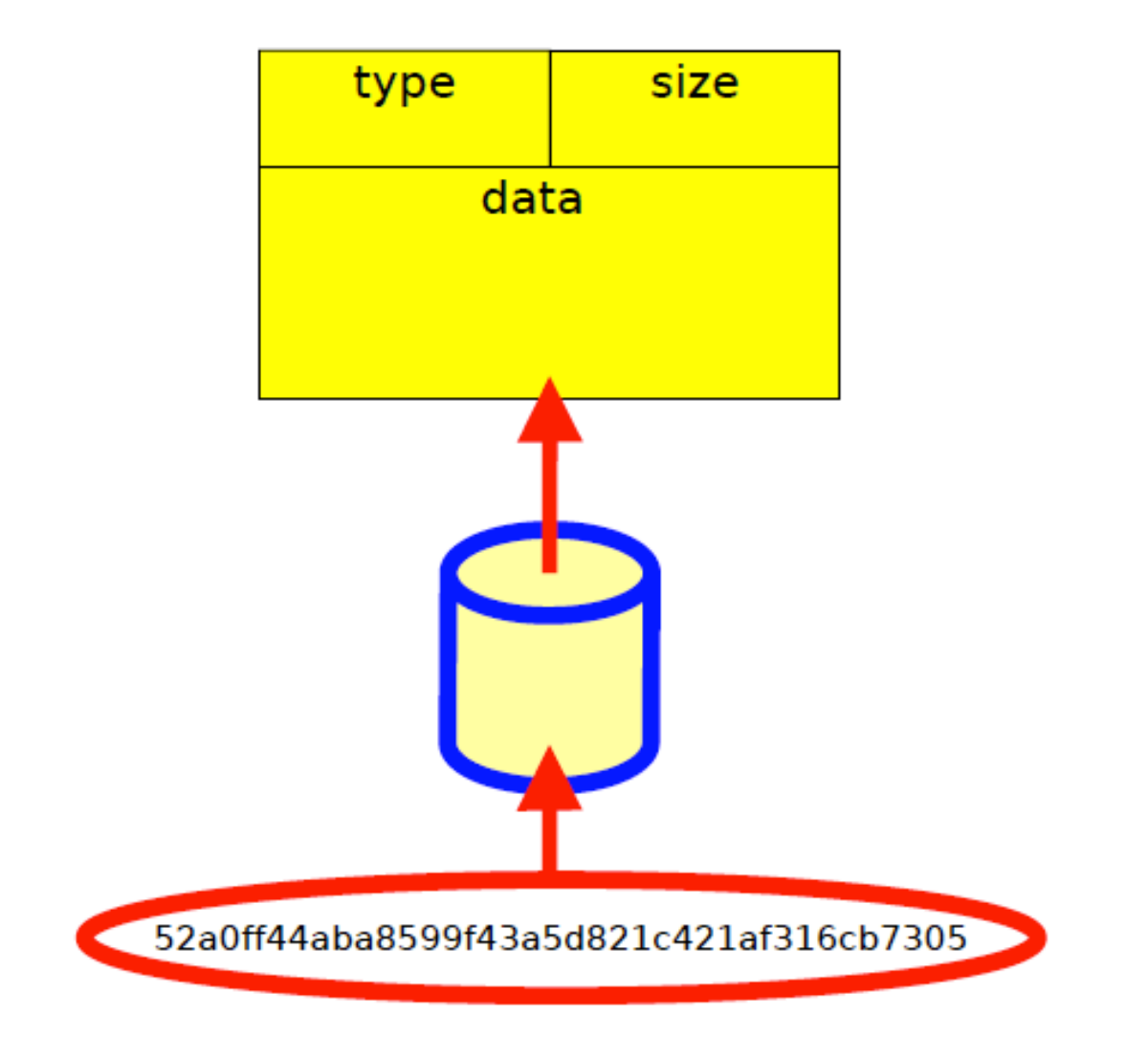

### Blobs

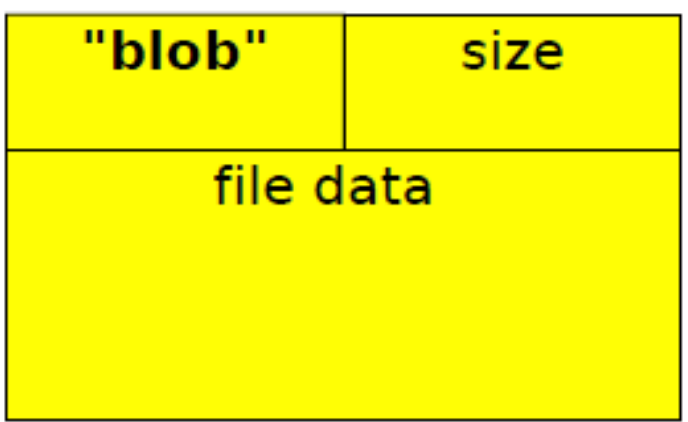

### Trees

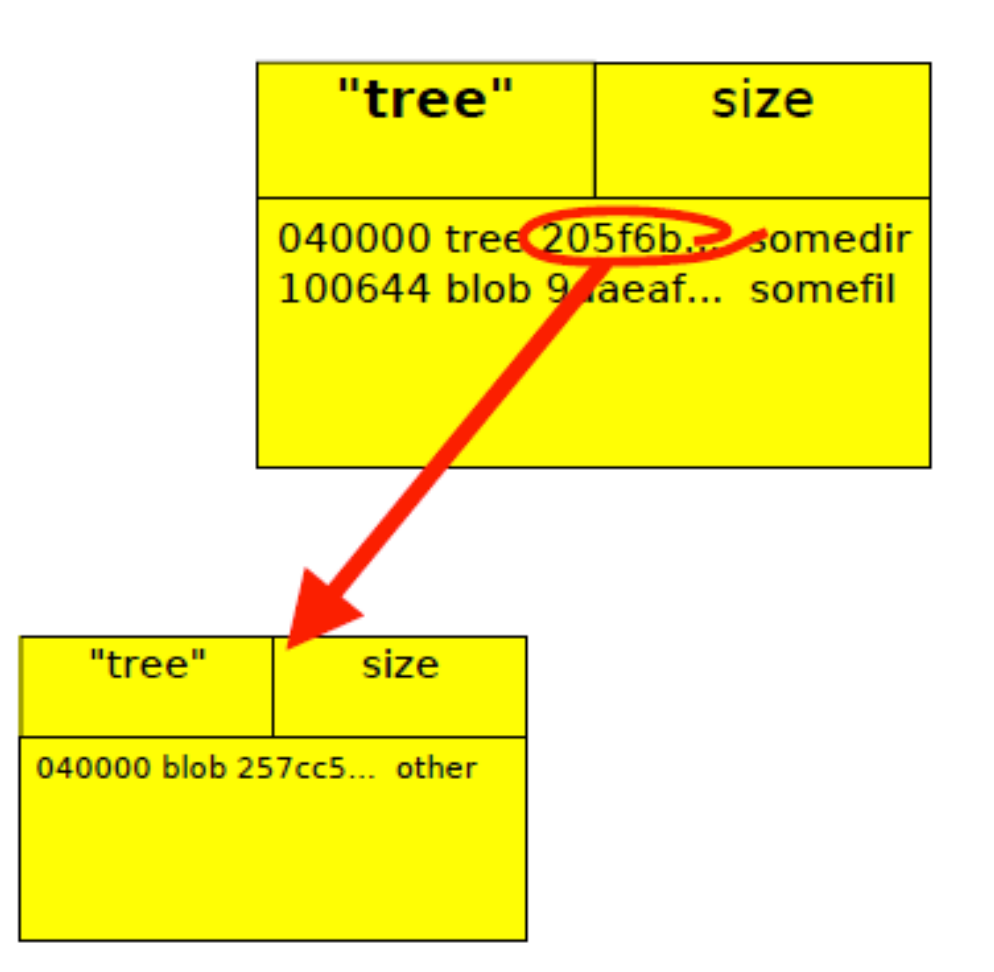

### Trees

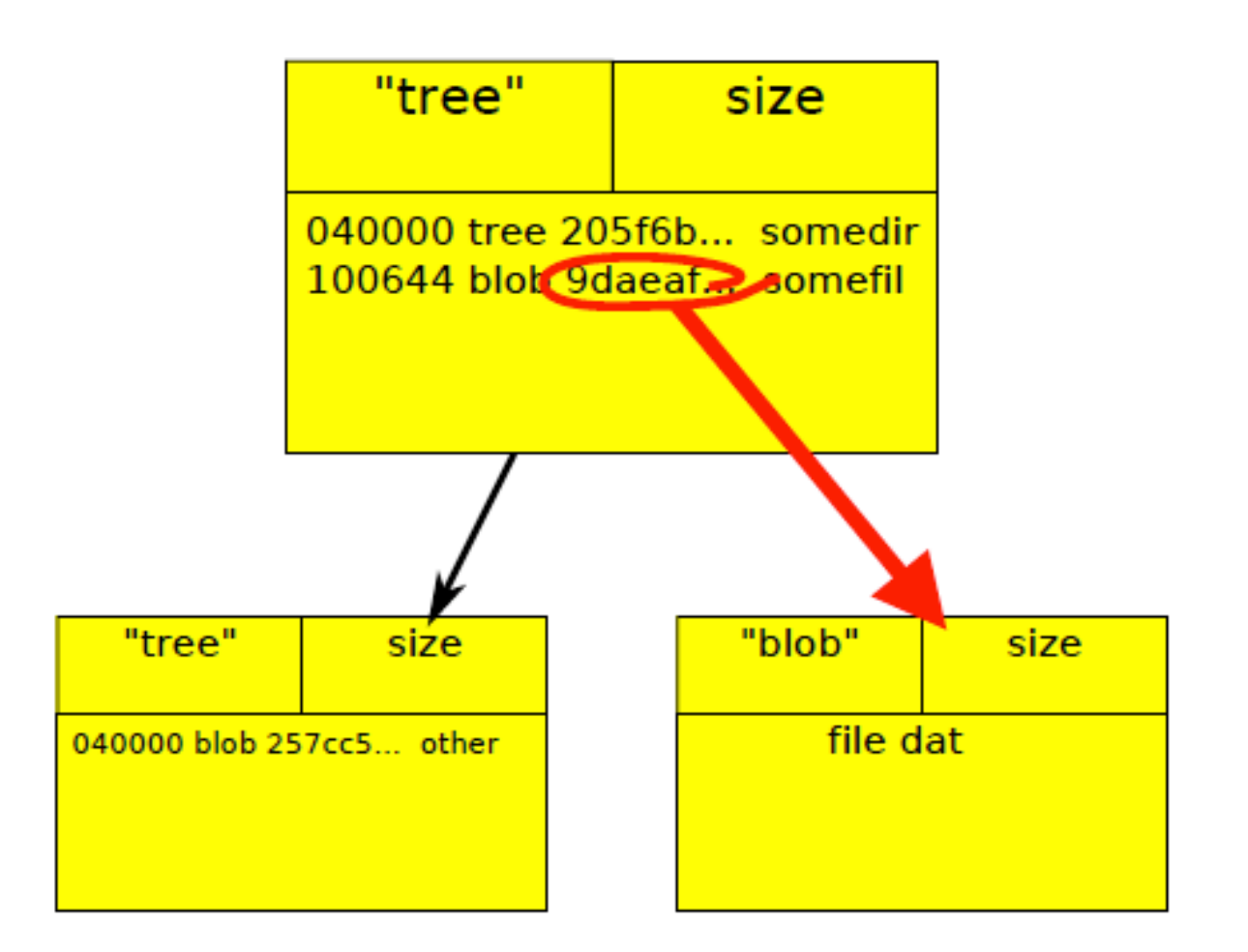

### Trees

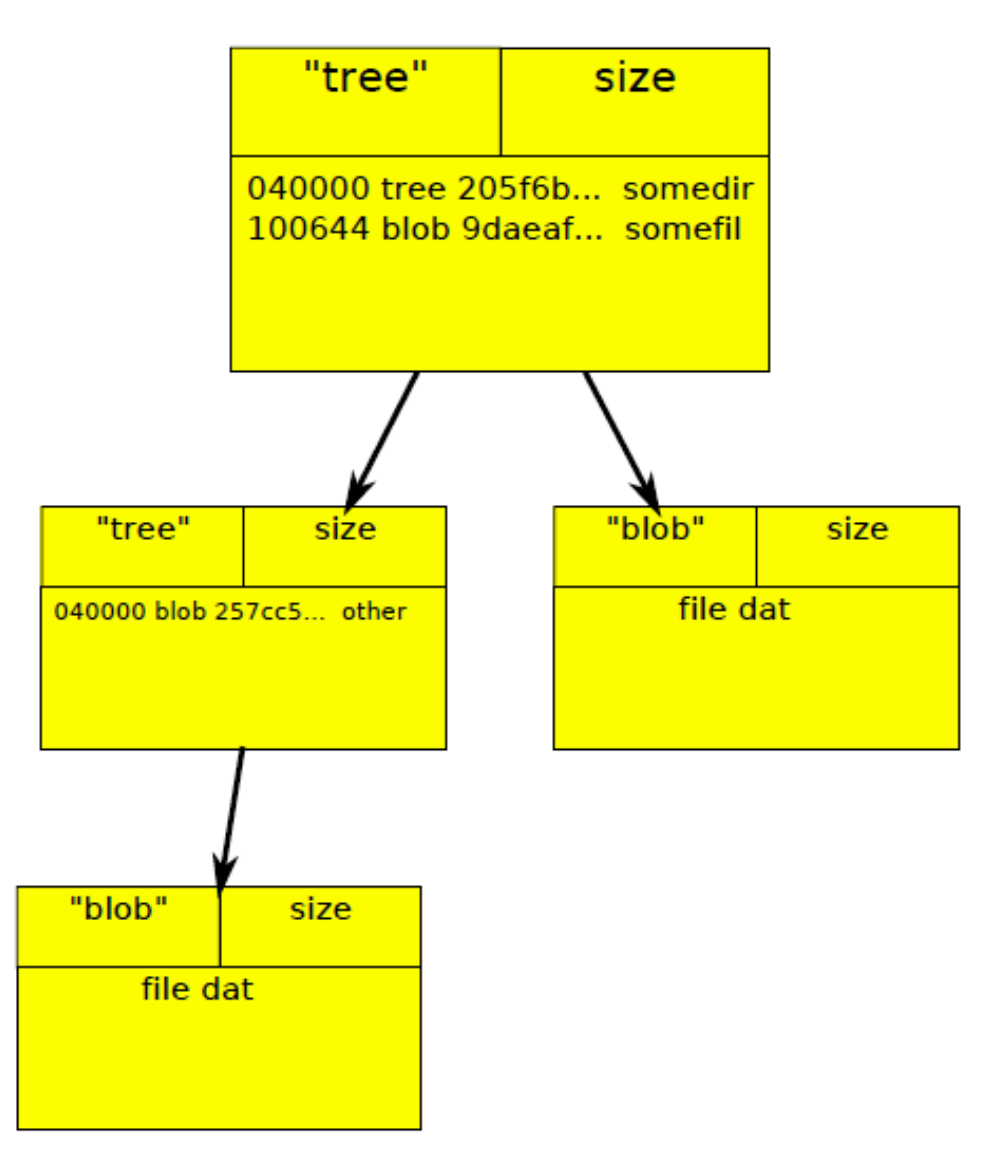

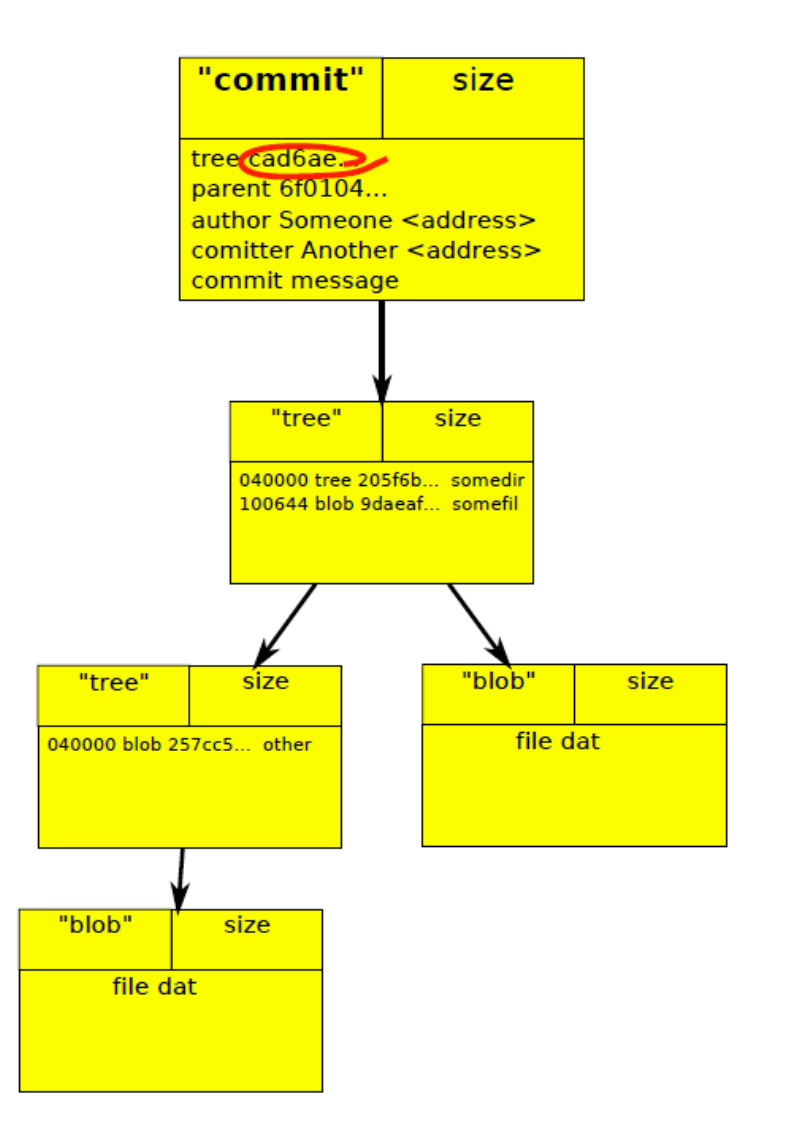

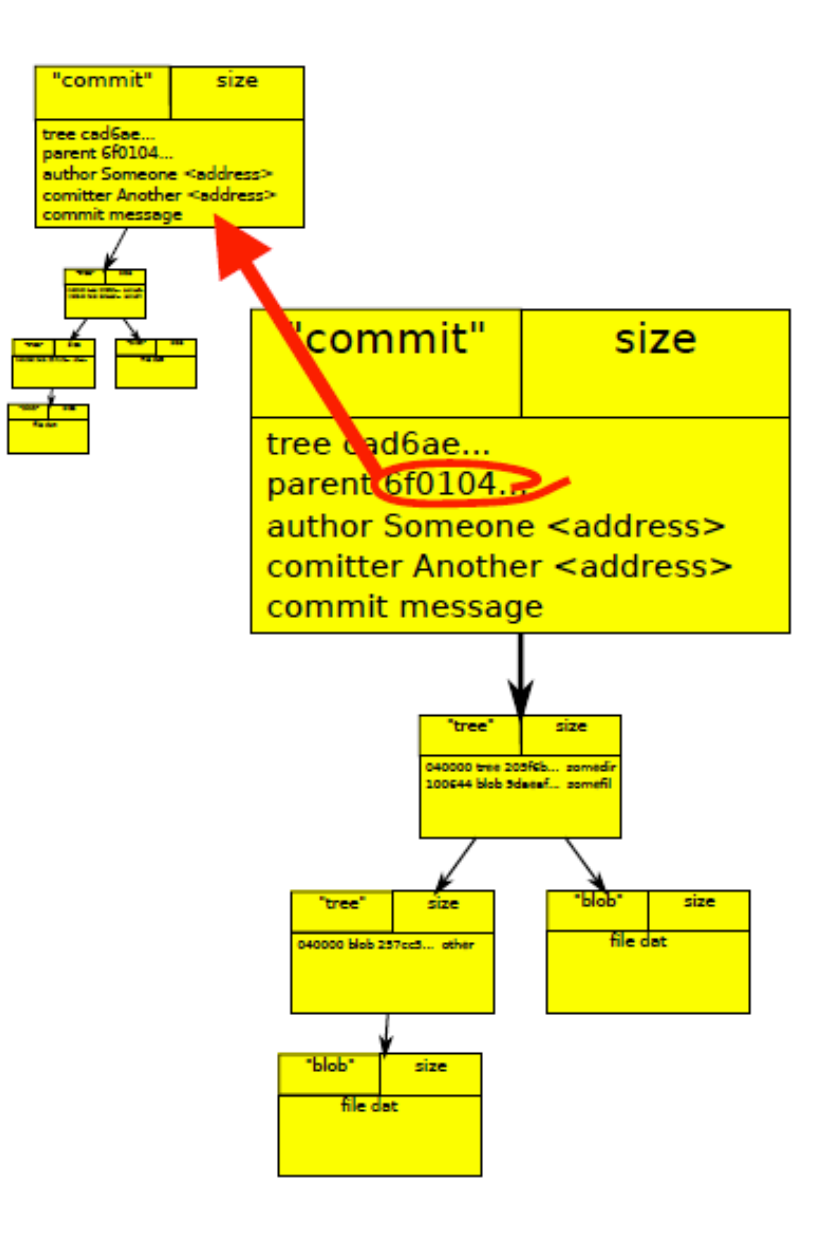

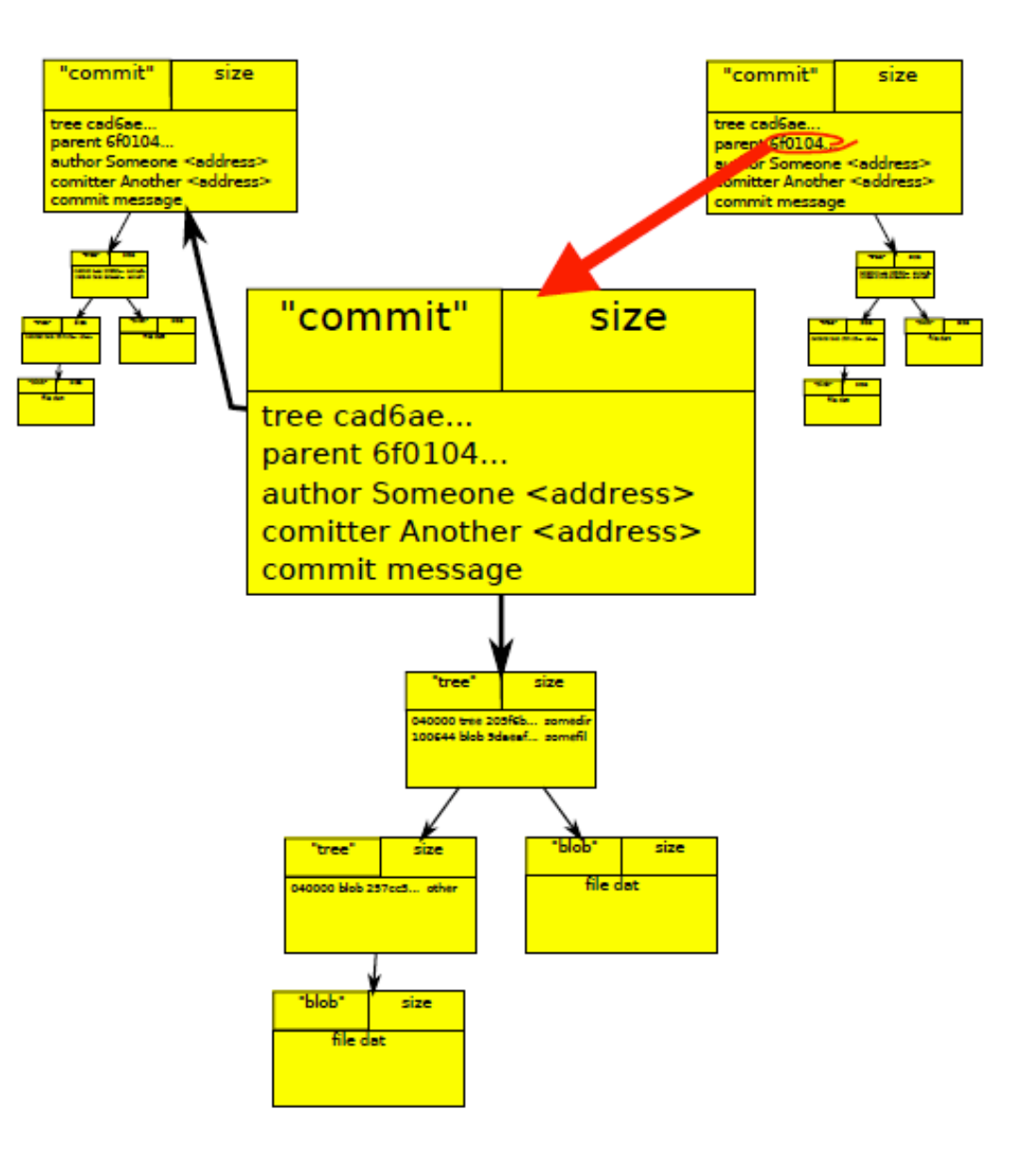

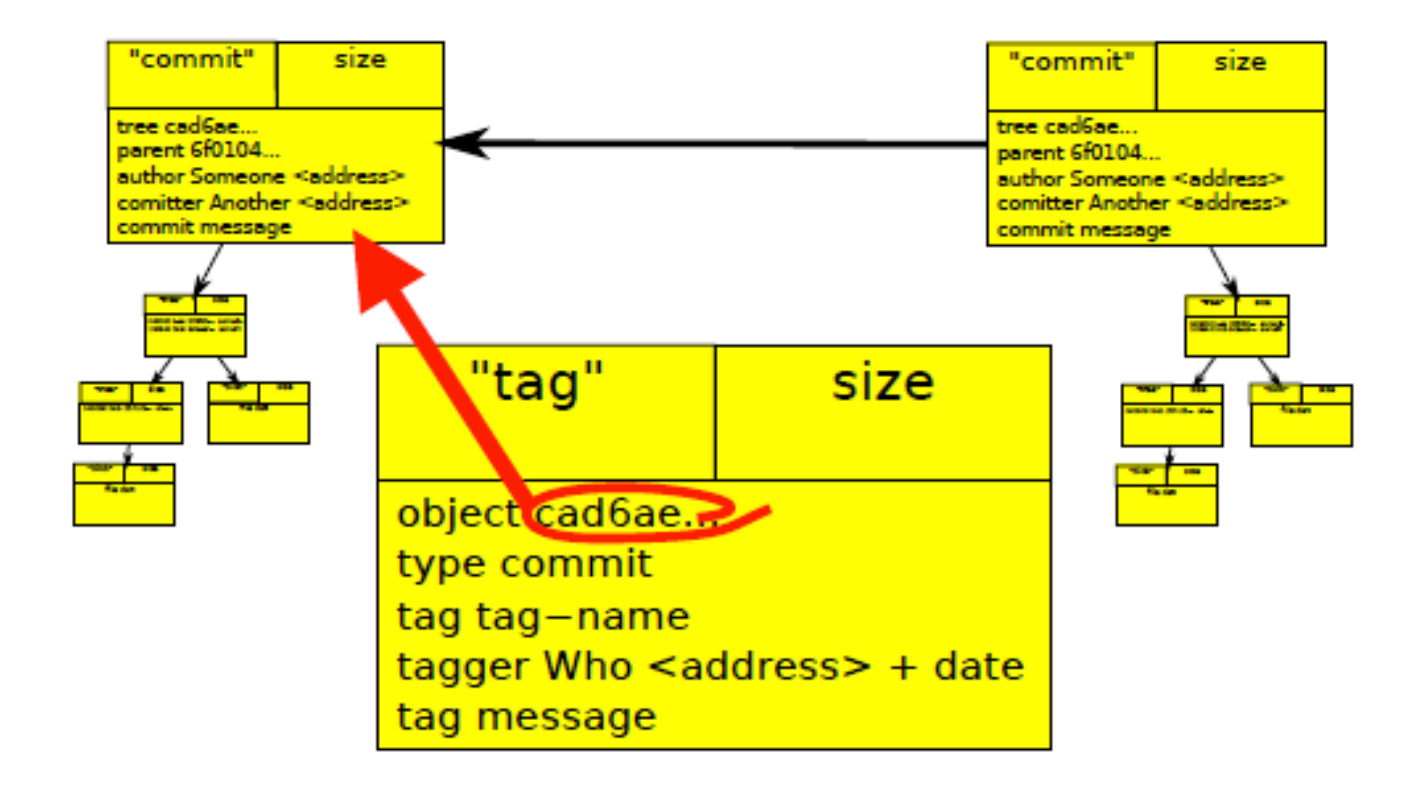

## Objects are immutable

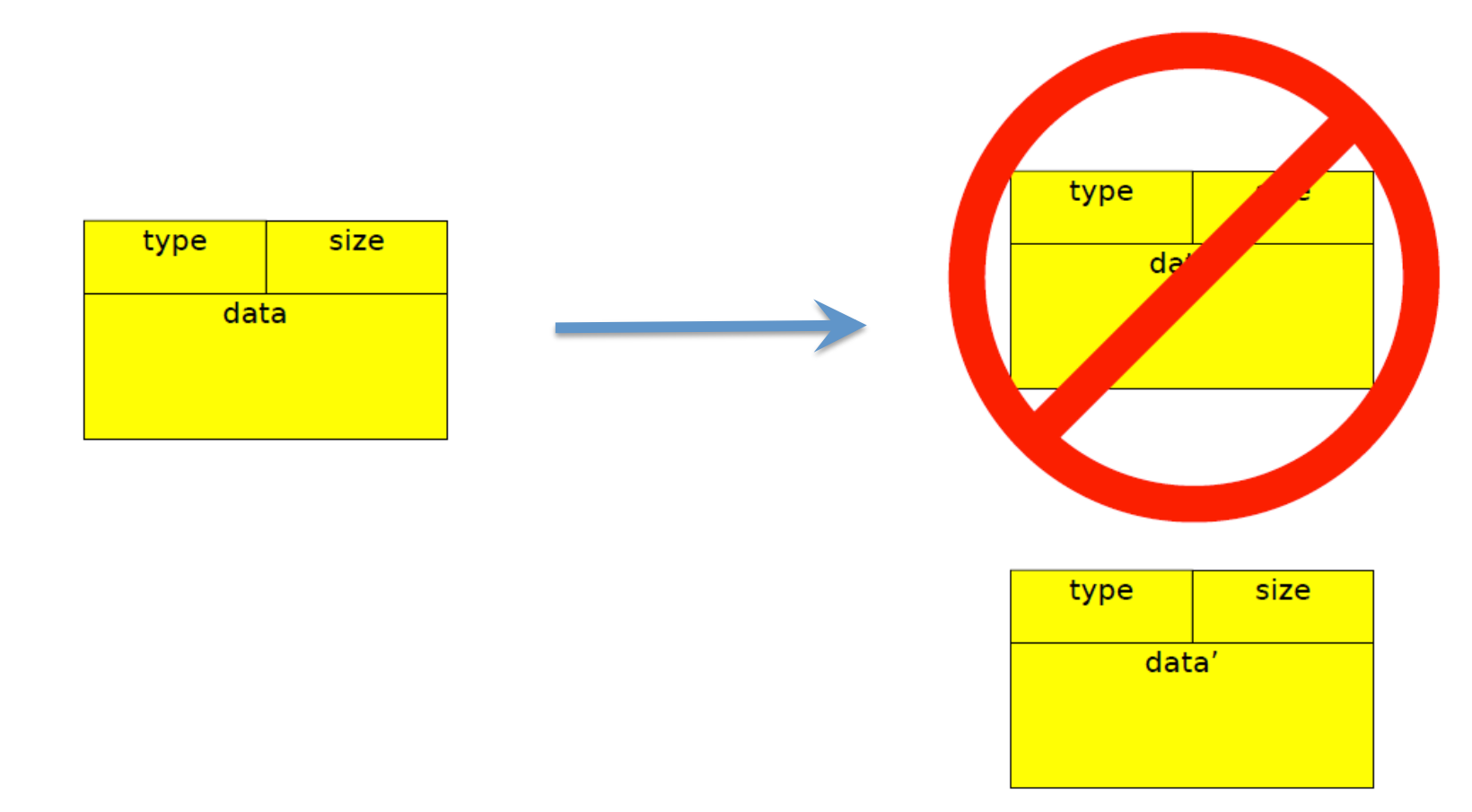

## References

- http://book.git-scm.com/index.html
- http://excess.org/article/2008/07/ogre-git-tutorial/
- http://www-cs-students.stanford.edu/~blynn/gitmagic/
- http://progit.org/book/
- http://www.geekherocomic.com/2009/01/26/who-needsgit/